#### **UC Office of the President**

**CDL Staff Presentations**

#### **Title**

Integrating Multiple Platforms with OpenID Connect, A Shared Authentication Service

**Permalink** <https://escholarship.org/uc/item/37t0658s>

**Author** Pottinger, Hardy

**Publication Date** 2022-06-08

**Supplemental Material** <https://escholarship.org/uc/item/37t0658s#supplemental>

#### **Copyright Information**

This work is made available under the terms of a Creative Commons Attribution-ShareAlike License, availalbe at <https://creativecommons.org/licenses/by-sa/4.0/>

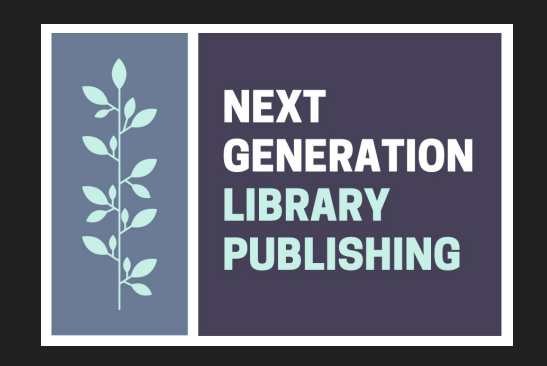

# integrating multiple platforms with OpenID Connect, a shared authentication service [hardy.pottinger@ucop.edu](mailto:hardy.pottinger@ucop.edu) (CDL)

**O**HardyPottinger<br>m@hardyoyo@code4lib.social

This work is licensed under CC BY-SA 4.0

## Next Generation Library Publishing (NGLP)

Partners: Educopia, California Digital Library (CDL), Strategies for Open Science (Stratos), Longleaf Services, Janeway, Confederation of Open Access Repositories (COAR)

- Improve publishing pathways
- Strengthen, integrate, scale-up scholarly publishing infrastructure
- Develop interoperable publishing tools and workflows
- Create community hosting models
- Align with academic values

generously funded by Arcadia http://nglp2022.org/

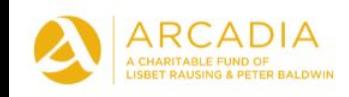

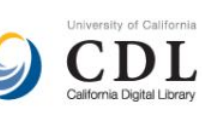

Confederation of Open Access Repositories

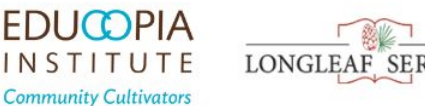

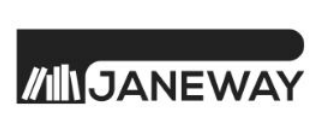

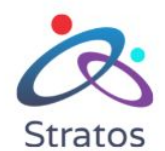

#### NGLP: Technical Overview

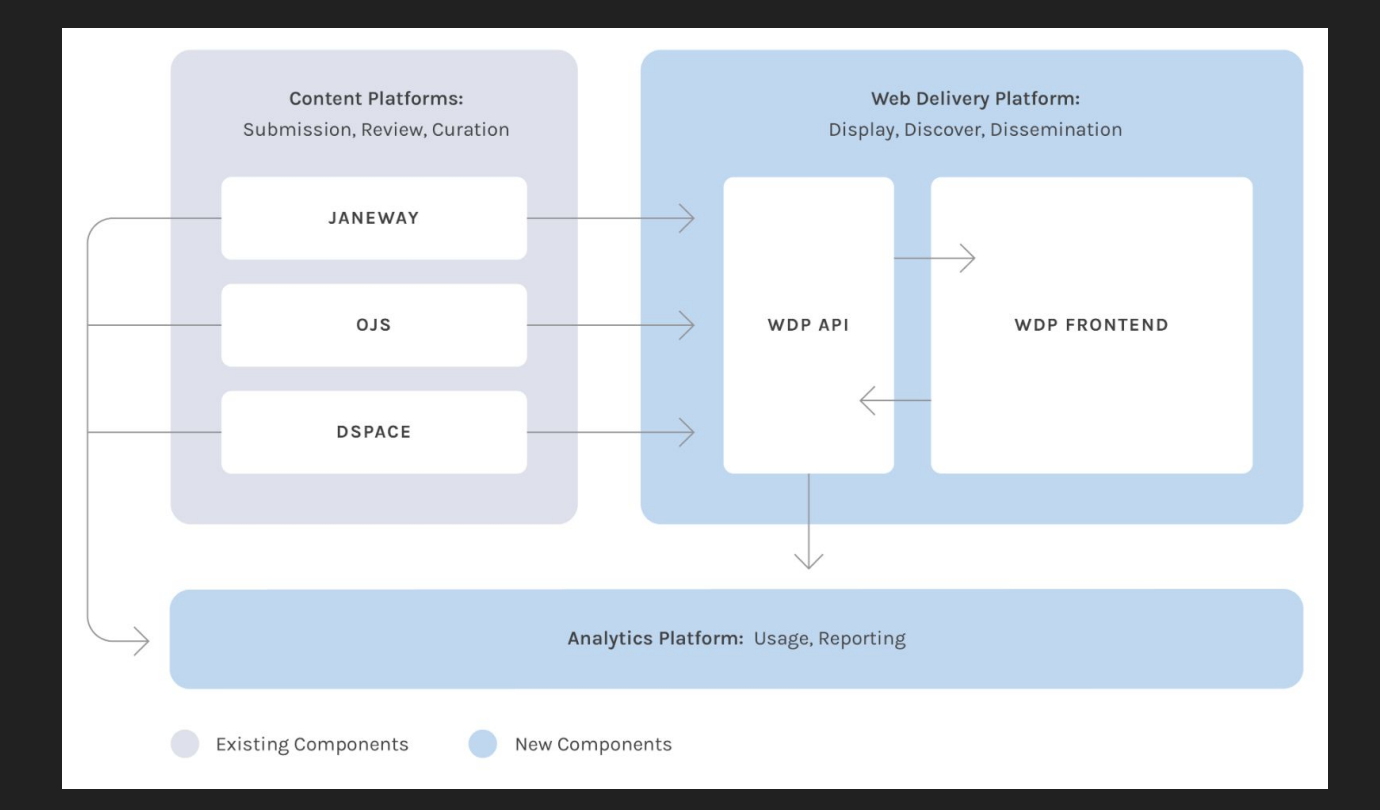

## Users hate passwords

Password *Fatigue*

- Too many to remember
- Retyping after every mistake
- Complex requirements
- Update requirements
- Two-factor adds more complexity

[What is Password Fatigue](https://www.transmitsecurity.com/blog/what-is-password-fatigue-and-how-you-can-overcome-it) [and How Can You Overcome it](https://www.transmitsecurity.com/blog/what-is-password-fatigue-and-how-you-can-overcome-it)

[Survey Finds People Hate Passwords, Go Figure](https://news.softpedia.com/news/survey-finds-people-hate-passwords-go-figure-490521.shtml)

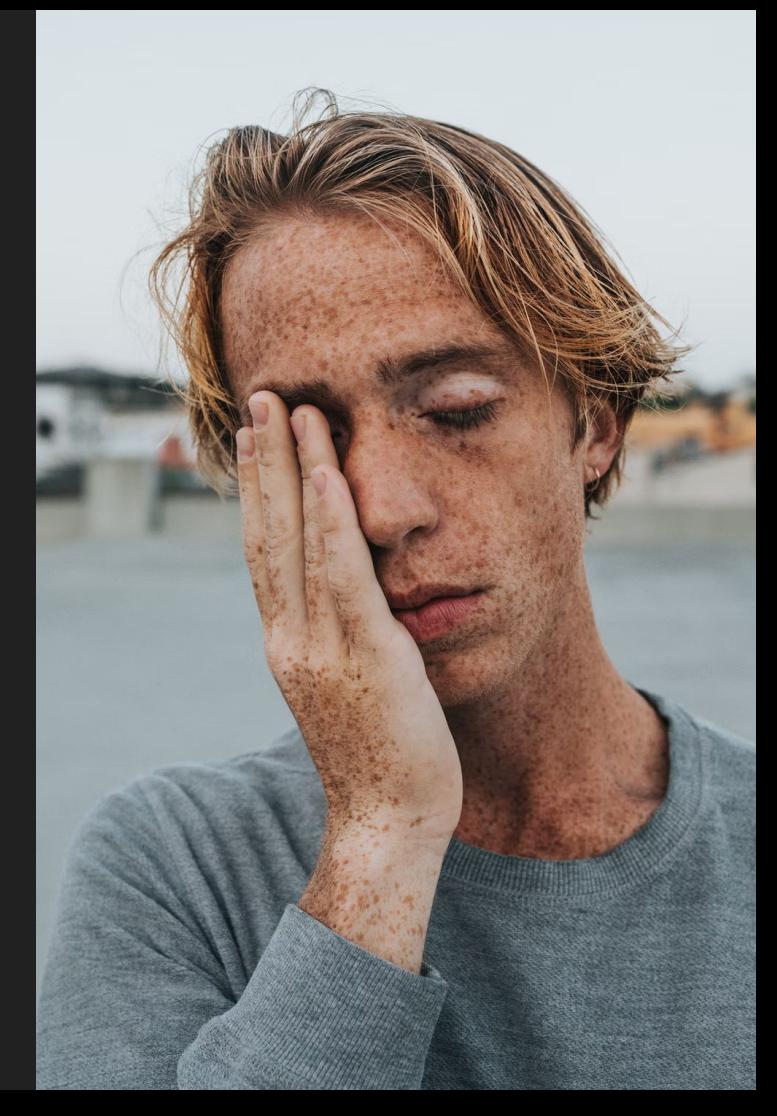

#### Supporting people who hate passwords is hard work

Two surveys, in 2000 by Gartner Group, in 2011 by the Ponemon Institute:

- in the year 2000, 30% of helpdesk calls were password related
- each password reset cost the average company about \$32
- on average, a user would need four password resets per year
- in 2000, an organization of 3,000 users would have spent \$384,000 per year on password resets alone!
- That figure would be much higher in 2011

[A Business Case for Single Sign On](https://www.healthcareitnews.com/blog/business-case-single-sign)

#### Combine/integrate more than one system, it gets worse

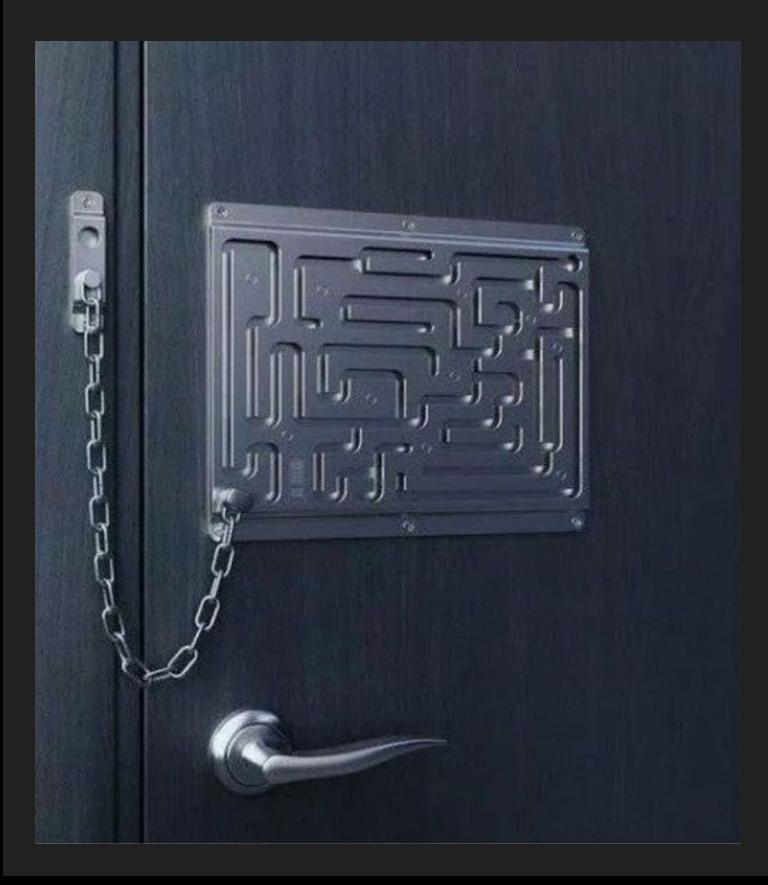

- Usability suffers
- Accessibility suffers
- Your helpdesk load increases exponentially

Single Sign-On (SSO) deals with this challenge

## Single Sign-On (SSO) Technologies

So many options ([Wikipedia lists 30 implementations](https://en.wikipedia.org/wiki/List_of_single_sign-on_implementations))

- Shibboleth (SAML)
- Active Directory
- OpenID Connect (OAuth)

### SSO Overview

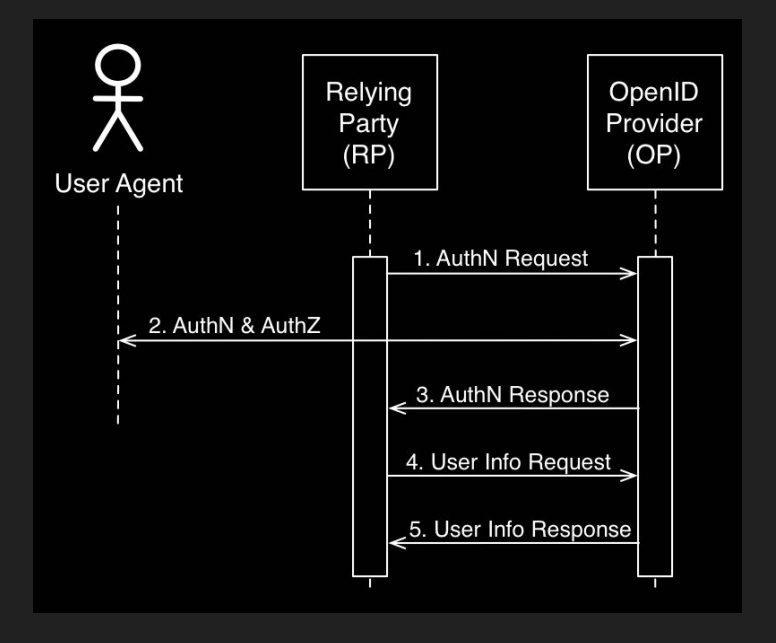

- 1. The RP (Client) sends a request to the OpenID Provider (OP).
- 2. The OP authenticates the End-User and obtains authorization.
- 3. The OP responds with an ID Token and usually an Access Token.
- 4. The RP can send a request with the Access Token to the UserInfo Endpoint.
- 5. The UserInfo Endpoint returns Claims about the End-User.

Uses OpenID Connect-specific terms, but the concepts are the same for SAML/Shibboleth

<https://apicrazy.com/2014/08/04/openid-connect-simple-sequence-diagram> Image and summary used with permission of the creator, Charles Gibbons

#### OpenID Connect (OIDC)

- interoperable authentication protocol
- based on OAuth 2.0
- uses REST/JSON message flows
- design goal of "making simple things simple and complicated things possible".
- easy for developers to integrate

<https://openid.net/connect/faq/>

#### Who uses OIDC, anyway?

- Google
- Gakunin (Japanese Universities Network)
- Microsoft (yes, Azure)
- Ping Identity
- Nikkei Newspaper
- Tokyu Corporation
- mixi
- Yahoo! Japan
- Softbank
- Deutsche Telecom
- AOL
- Salesforce
- NGLP

#### OIDC Options

**Self-Hosted** 

**<https://www.keycloak.org/>**

**Hosted**

**[AWS Cognito](https://aws.amazon.com/cognito/)**

**[Microsoft Azure Active Directory](https://docs.microsoft.com/en-us/azure/active-directory/fundamentals/auth-oidc)**

**Many commercial offerings**

**[https://openid.net/developers/certified/#](https://openid.net/developers/certified/#OPServices) [OPServices](https://openid.net/developers/certified/#OPServices)**

## Existing Integrations of OIDC

- [DSpace-CRIS 7 2021.02.00 October, 27th](https://wiki.lyrasis.org/display/DSPACECRIS/DSpace-CRIS+Home)
- [DSpace 7.1](https://dspace.lyrasis.org/2022/02/07/dspace-7-2-is-now-available/)
- $\bullet$  [Janeway 1.4.2](https://github.com/BirkbeckCTP/janeway/releases/tag/v1.4.2)
- ePrints, <http://bazaar.eprints.org/160/> <https://www.nature.com/articles/s41597-020-0429-3>
- Possibly <u>Avalon (Samvera)</u>
- <https://openid.net/developers/certified/>

#### Porting DSpace-CRIS OIDC authentication to DSpace

Original work by Luca Giamminonni (4Science)

- Reworking of the existing Shibboleth plugin for OIDC
- Required a bit of detangling from additional DSpace-CRIS functionality
- Thanks Luca for pointing out the parts we didn't need to port
- Worked immediately in the CDL DSpace 7 pilot instance
- Documenting how to test the contribution was challenging
- Thanks Tim Donohue for your patience and perseverance

#### DSpace OIDC Authentication Plugin Demo

<https://dspace-pilot.escholarship.org/>

## Testing OIDC authentication

#### <https://www.phantauth.net/>

- OpenID Connect Provider
- Random User Generator
- Lots of documentation and examples
- Free!

<https://github.com/DSpace/DSpace/pull/8088>([DSpace 7 testing process\)](https://github.com/DSpace/DSpace/pull/8088#pullrequestreview-866432513)

#### OIDC in NGLP

OIDC is up and running at our NGLP pilot sites

<https://www.nglp2022.org/pilots>

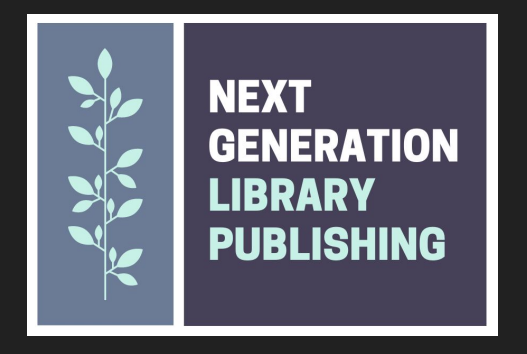

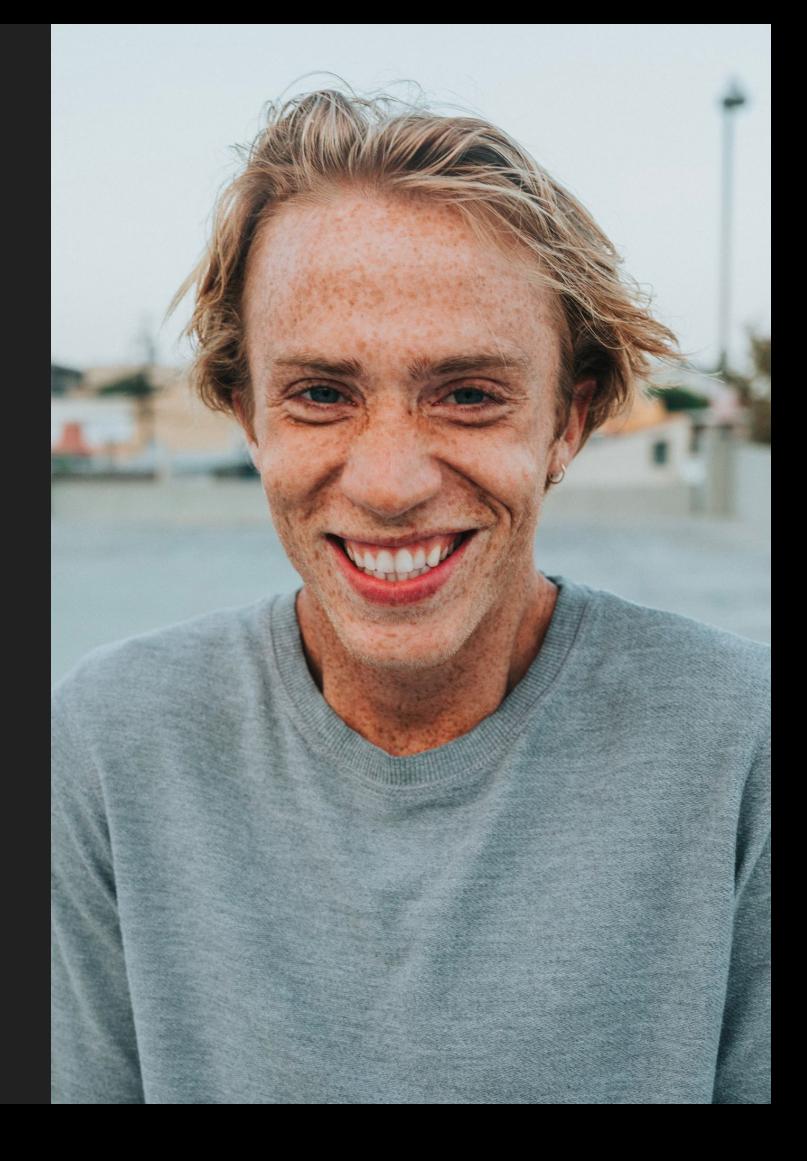

#### Ask me a question. Please.

Attribution:

[lock picking meme](https://i.pinimg.com/736x/01/3f/8c/013f8c1f894918424ecc8f13824f7eac--lock-picking-jokes.jpg)

[man in gray crew neck shirt covering his face with his hand](https://unsplash.com/photos/Xi_dFX7oxkk)

[man in gray crew neck shirt smiling](https://unsplash.com/photos/26rK1-bH9Ls)

Give me a shout:

[hardy.pottinger@ucop.edu](mailto:hardy.pottinger@ucop.edu)

@HardyPottinger @hardyoyo@code4lib.social